# *Linux Mint 12 Documentation*

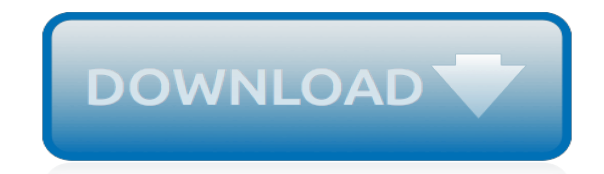

*Thank you for reading linux mint 12 documentation. Maybe you have knowledge that, people have look numerous times for their chosen books like this linux mint 12 documentation, but end up in harmful downloads.*

*Rather than enjoying a good book with a cup of tea in the afternoon, instead they juggled with some harmful virus inside their laptop.*

*linux mint 12 documentation is available in our book collection an online access to it is set as public so you can download it instantly.*

*Our digital library spans in multiple locations, allowing you to get the most less latency time to download any of our books like this one.*

*Merely said, the linux mint 12 documentation is universally compatible with any devices to read.*

# **Linux Mint 12 Documentation**

Gnome 3 and MGSE. Linux Mint 12 comes with a brand new desktop, built with Gnome 3 and MGSE. "MGSE" (Mint Gnome Shell Extensions) is a desktop layer on top of Gnome 3 that makes it possible for you to use Gnome 3 in a traditional way.

# **New features in Linux Mint 12 - Linux Mint**

Linux Mint is a community-driven Linux distribution based on Debian and Ubuntu that strives to be a "modern, elegant and comfortable operating system which is both powerful and easy to use." Linux Mint provides full out-of-the-box multimedia support by including some proprietary software and comes bundled with a variety of free and open-source applications. ...

# **Linux Mint - Wikipedia**

How to Install Linux Mint. This wikiHow teaches you how to replace your computer's operating system with Linux Mint. You can do this on both Windows and Mac computers. Back up your computer. Since you'll be replacing your computer's...

# **How to Install Linux Mint - wikiHow**

Friendly Linux Forum. Membership Upgrade The management works very hard to make sure the community is running the best software, best designs, and all the other bells and whistles.

# **Linux.org**

Linux Mint is a popular distro in the Linux community. Owing to the Windows-like UI and a fairly easy learning curve, Linux Mint has been able to generate a decent amount of fan following ...

# **22 Important Things To Do After Installing Linux Mint 19**

Network adapters not working after host returns from sleep Win 7 host Linux Mint 17.2 guest

# **Network adapters not working after host returns from sleep ...**

Welcome to the Clear Linux\* OS documentation pages, the source for Clear Linux OS documentation. Our documentation is divided into the following sections: Get started If you are new to Clear Linux OS, get started fast with tutorials for installing Clear Linux OS on bare metal, in a virtual environment, or as a live image on a USB stick.

#### **Clear Linux\* project | Clear Linux\* Project**

I bought a Mytek 192 now. It perfectly works with my Laptop running Fedora Linux 19 (using MPD 0.17 for playing audio files). I didn't install AP-Linux since I had Fedora with MPD already up and running.

# **Supported DACs | AudioPhile Linux**

Use the following command to set up the stable repository. To add the nightly or test repository, add the word nightly or test (or both) after the word stable in the commands below.Learn about nightly and test channels.. Note: The lsb\_release -cs sub-command below returns the name of your Ubuntu distribution, such as xenial.Sometimes, in a distribution like Linux Mint, you might need to change ...

#### **Get Docker CE for Ubuntu | Docker Documentation**

This section provides additional information on the Clear Linux OS project and features.

# **Reference | Clear Linux\* Project**

Installation packages for Audacity are provided by many GNU/Linux and Unix-like distributions. Use the distribution's usual package manager (where available) to install Audacity.

#### **Linux | Audacity**

Today we define some basic terms used in the Linux and Open Source community. This is the first in a series of 'back to basics' episodes in which we will update the information we've been providing over the past 12 years.

# **Going Linux · Shownotes**

Due to issues on sourceforge, alternate binaries are available from github https://subhra74.github.io/xdm/#downloads Xtreme Download Manager is a powerful tool to ...

# **Xtreme Download Manager download | SourceForge.net**

A Linux distribution (often abbreviated as distro) is an operating system made from a software collection, which is based upon the Linux kernel and, often, a package management system.Linux users usually obtain their operating system by downloading one of the Linux distributions, which are available for a wide variety of systems ranging from embedded devices (for example, OpenWrt) and personal ...

# **Linux distribution - Wikipedia**

Quick overview of the distros included in our list. Now (finally), onto the main part, the best lightweight Linux distros for old computers/laptops.Click on the distro's name to find more info, screenshots, and download links.

# **50+ Best Lightweight Linux Distros for 2019 – ThisHosting ...**

Search and download Linux packages for ALT Linux, Arch Linux, CentOS, Debian, Fedora, Mageia, Mint, OpenMandriva, openSUSE, RHEL, ROSA, Slackware and Ubuntu distributions

# **Linux Packages Search - pkgs.org**

Software designed for KDE tends to come with an abundance of options. These apps are among the most powerful the Linux desktop has to offer. Side note: KDE developers use Qt, rather than GTK+.

# **The 12 Best Linux Desktop Environments - makeuseof.com**

Documentation. Learn how to use Kubernetes with conceptual, tutorial, and reference documentation. You can even help contribute to the docs!

#### **Running Kubernetes Locally via Minikube - Kubernetes**

This page is part of the documentation for the rEFInd boot manager. If a Web search has brought you here, you may want to start at the main page.

# **The rEFInd Boot Manager: Installing rEFInd - rodsbooks.com**

In the event that you need to learn Linux framework organization and supercharge your profession, read on. Before the finish of this course you will completely comprehend the most critical and principal ideas of Linux server organization.

[life science exam papers grade12,](http://fanboost.com/life_science_exam_papers_grade12.pdf) [online bus booking system project documentation](http://fanboost.com/online_bus_booking_system_project_documentation.pdf), [english paper 2 grade 12](http://fanboost.com/english_paper_2_grade_12_2011_memo.pdf) [2011 memo](http://fanboost.com/english_paper_2_grade_12_2011_memo.pdf), [Triumph T120 Engine Numbers](http://fanboost.com/triumph_t120_engine_numbers.pdf), [mtu valueservice technical documentation](http://fanboost.com/mtu_valueservice_technical_documentation.pdf), [Lexus 2012 Rx 350](http://fanboost.com/lexus_2012_rx_350_owners_manual.pdf) [Owners Manual](http://fanboost.com/lexus_2012_rx_350_owners_manual.pdf), [chemistry hl paper 3 2012,](http://fanboost.com/chemistry_hl_paper_3_2012.pdf) [department of residental mental health documentation template,](http://fanboost.com/department_of_residental_mental_health_documentation_template.pdf) [912](http://fanboost.com/912_engine_porsche.pdf) [Engine Porsche,](http://fanboost.com/912_engine_porsche.pdf) [physical science gr 12 2014 first term kzn papers](http://fanboost.com/physical_science_gr_12_2014_first_term_kzn_papers.pdf), [eclipse documentation plugin,](http://fanboost.com/eclipse_documentation_plugin.pdf) [public](http://fanboost.com/public_management_assistant_exam_2012_past_papers.pdf) [management assistant exam 2012 past papers](http://fanboost.com/public_management_assistant_exam_2012_past_papers.pdf), [Answers Of Grade 12 Term 2 Experiment Monohybrid And](http://fanboost.com/answers_of_grade_12_term_2_experiment_monohybrid_and_dihybrid.pdf) [Dihybrid](http://fanboost.com/answers_of_grade_12_term_2_experiment_monohybrid_and_dihybrid.pdf), [Hibbeler Engineering Mechanics Statics 12th Edition Solutions,](http://fanboost.com/hibbeler_engineering_mechanics_statics_12th_edition_solutions.pdf) [August 2012 Engineering Science N1](http://fanboost.com/august_2012_engineering_science_n1_memorandum.pdf) [Memorandum](http://fanboost.com/august_2012_engineering_science_n1_memorandum.pdf), [grade 12 examination paper march 2014gauteng department for tourism](http://fanboost.com/grade_12_examination_paper_march_2014gauteng_department_for_tourism.pdf), [Yamaha Yz125 Manual,](http://fanboost.com/yamaha_yz125_manual.pdf) [Comprehensive Audit Case 12th Edition Solution,](http://fanboost.com/comprehensive_audit_case_12th_edition_solution.pdf) [2001 Yz125 Manual](http://fanboost.com/2001_yz125_manual.pdf), [2012 Ford Explorer Owners Manual](http://fanboost.com/2012_ford_explorer_owners_manual.pdf), [engineering mechanics statics 12th edition textbook solution,](http://fanboost.com/engineering_mechanics_statics_12th_edition_textbook_solution.pdf) [Mercruiser Axius Premier Owner Manual](http://fanboost.com/mercruiser_axius_premier_owner_manual_documentation.pdf) [Documentation,](http://fanboost.com/mercruiser_axius_premier_owner_manual_documentation.pdf) [Discovering Geometry Ch 12 Review Answers](http://fanboost.com/discovering_geometry_ch_12_review_answers.pdf), [rpmt 2012 paper](http://fanboost.com/rpmt_2012_paper.pdf), [Honda 2012 Xr650l Service](http://fanboost.com/honda_2012_xr650l_service_manual.pdf) [Manual](http://fanboost.com/honda_2012_xr650l_service_manual.pdf), [tourism grade 12 caps march test paper 2014](http://fanboost.com/tourism_grade_12_caps_march_test_paper_2014.pdf), [english paper 2 grade 12 memo](http://fanboost.com/english_paper_2_grade_12_memo.pdf), [ibps exam paper with](http://fanboost.com/ibps_exam_paper_with_solution_2012.pdf) [solution 2012,](http://fanboost.com/ibps_exam_paper_with_solution_2012.pdf) [agricultural science grade 12 memorandum paper 1](http://fanboost.com/agricultural_science_grade_12_memorandum_paper_1.pdf), [2012 Bmw 135i Wiper Blade Manual,](http://fanboost.com/2012_bmw_135i_wiper_blade_manual.pdf) [what](http://fanboost.com/what_will_contain_in_economics_grade12_paper_2_june.pdf) [will contain in economics grade12 paper 2 june](http://fanboost.com/what_will_contain_in_economics_grade12_paper_2_june.pdf)